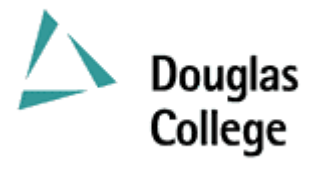

# **SEPTEMBER 2003 CURRICULUM GUIDELINES**

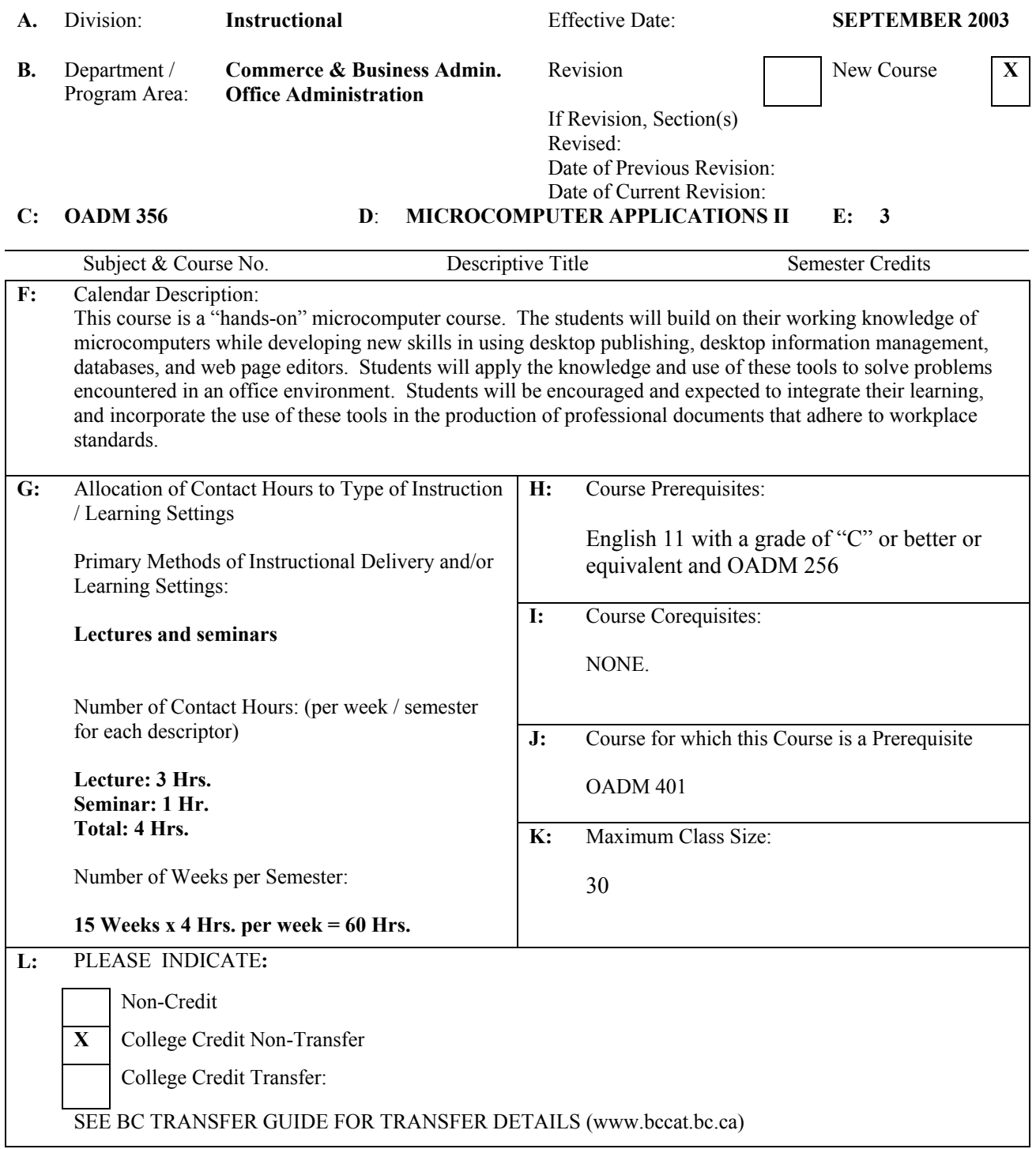

# **M:** Course Objectives / Learning Outcomes

The learner has reliably demonstrated the ability to:

- 1. Use the Windows interface to perform basic software functions and to organize and manage directories and files effectively;
- 2. Use the microcomputer as a decision making and problem solving tool;
- 3. Use desktop publishing software to produce a variety of business documents meeting industry standards for timely completion, correctness of content and format, and professional appearance;
- 4. Use database software to create and maintain a relational customer database, and routinely retrieve information by performing queries and generating reports;
- 5. Use a desktop information management program to organize a schedule, keep a record of contacts, and maintain a task list;
- 6. Use web page editors to design and develop a comprehensive web site;
- 7. Produce business documents requiring the integration of all applications found in a typical office suite.
- **N:** Course Content: [approximate time allocation in weeks]

# **Module 1 – Desktop Publishing [4]**

- 1.1 Select and customize a publication design.
- 1.2 Create and format text frames, picture frames, and custom shapes.
- 1.3 Align and group text and picture frames.
- 1.4 Open, edit, preview, print and save a publication.
- 1.5 Create and format tables with borders and fill colours.
- 1.6 Create and apply text styles.
- 1.7 Insert, resize and format clip art including setting text wrap options.

#### **Module 2 – Database [6]**

- 2.1 Create a customer database with multiple tables.
- 2.2 Modify and update tables while establishing validation rules.
- 2.3 Perform queries and generate related reports.
- 2.4 Create single-field and multiple-field indexes.
- 2.5 Create, modify, print and save reports.
- 2.6 Create, format, modify and save forms.
- 2.7 Enhance forms with date, memo, OLE, and hyperlink fields.
- 2.8 Modify tables and save table properties.
- 2.9 Create a form with a subform.
- 2.10 Use forms to view data and web pages.
- 2.11 Use date and memo fields in a query.
- 2.12 Compact a database.
- 2.13 Update a field using an input mask.
- 2.14 Create and use a lookup field.
- 2.15 Add controls to forms and reports.
- 2.16 Create, modify, save, copy and run macros.
- 2.17 Create, modify and use switchboards.

# **Module 3 – Outlook [1]**

- 3.1 Entering, editing, and moving appointments.
- 3.2 Creating events.
- 3.3 Displaying and printing calendars in assorted views.
- 3.4 Creating and printing task lists.
- 3.5 Creating, organizing, and printing contact lists.
- 3.6 Exporting, importing, and deleting folders.

# **Module 4 – Web Page Editor [2]**

- 4.1 Create, save, preview, print, close, open, and edit a FrontPage document
- 4.2 Create web pages with the aid of wizards and templates.
- 3.1 Insert, complete and format a FrontPage table.
- 4.3 Create and edit text and graphic hyperlinks.

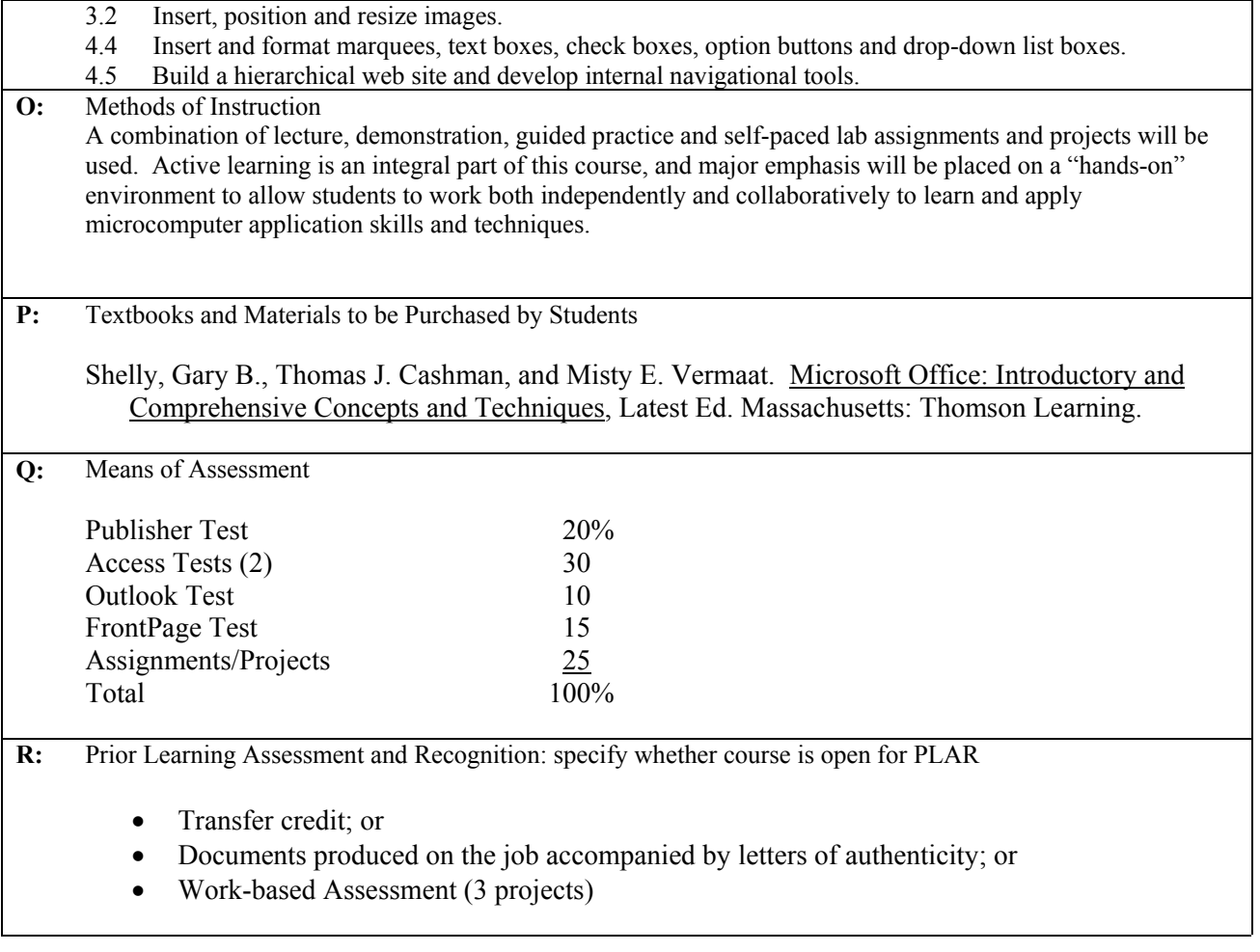

Course Designer(s) Wayne Ratcliffe Education Council / Curriculum Committee Representative

Dean / Director **Jim Sator** Registrar **Trish Angus** 

© Douglas College. All Rights Reserved.